## **PARADIGMAS DE LINGUAGENS DE PROGRAMAÇÃO EM PYTHON**

*Paradigmas de Linguagem de Programação em Python Prof. Dr. Daniel Caetano*

# **TIPOS DE DADOS BÁSICOS EM PYTHON**

Prof. Dr. Daniel Caetano

2021 - 2

### Compreendendo o problema

- **Situação:** aplicação de registro de temperatura
	- Vários dias/horas, no formato:

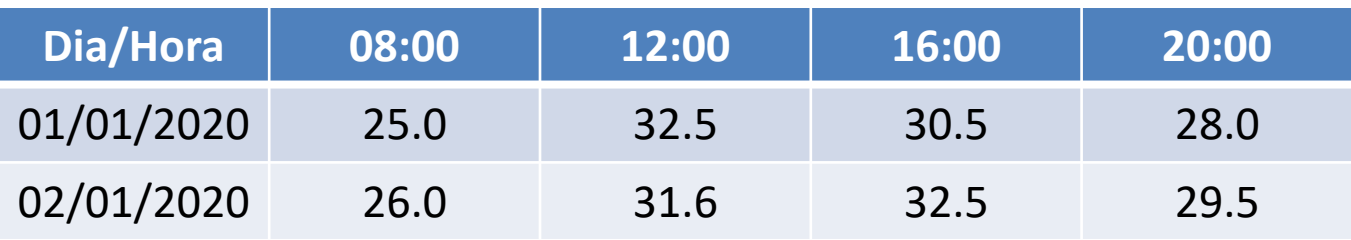

– Tipos primitivos são suficientes? Qual?

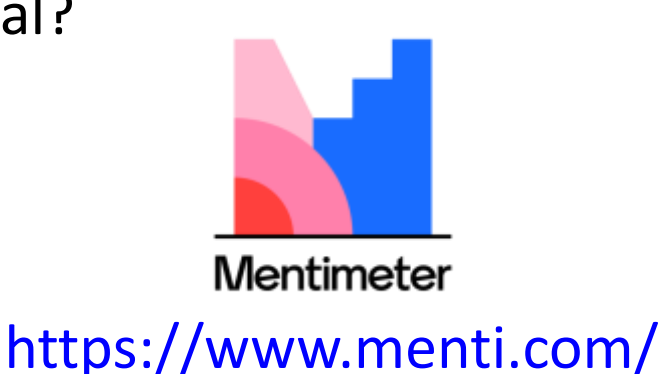

### Compreendendo o problema

- **Situação:** aplicação de registro de temperatura
	- Vários dias/horas, no formato:

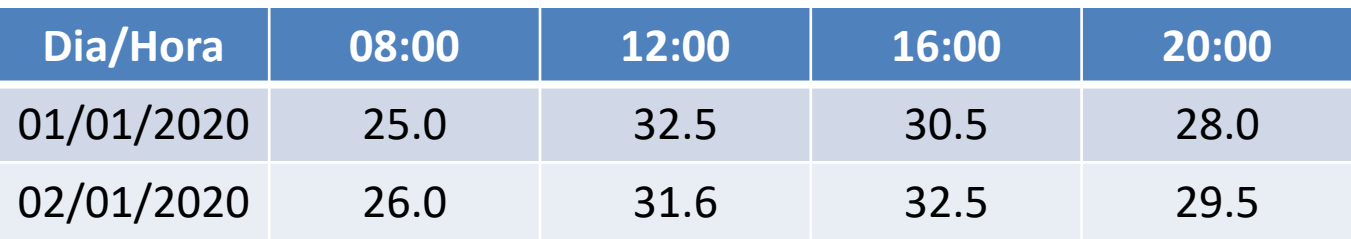

– Erros de precisão são relevantes?

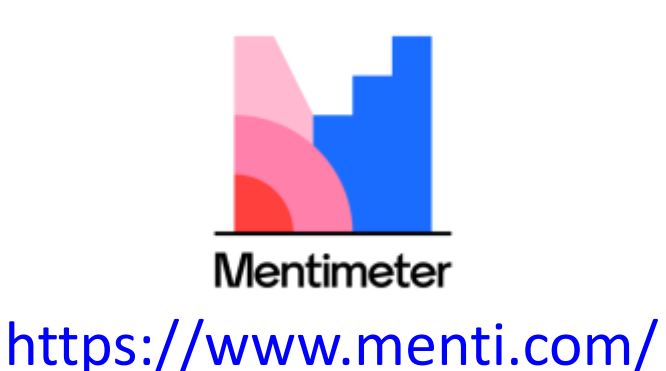

# Objetivos

- Conceituar os tipos primitivos
- Compreender as cadeiras de caracteres
- Conhecer e compreender as listas/vetores
- Conhecer e compreender as matrizes
- Compreender as matrizes associativas

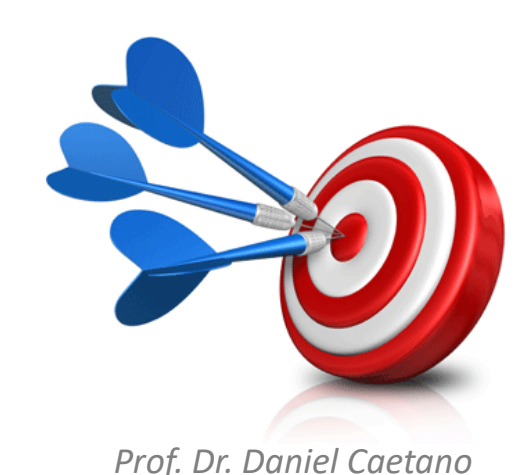

Paradigmas de Linguagem de Programação em Python *Prof. Dr. Daniel Caetano Prof. Dr. Daniel Caetano* 

### Bibliografia da Aula

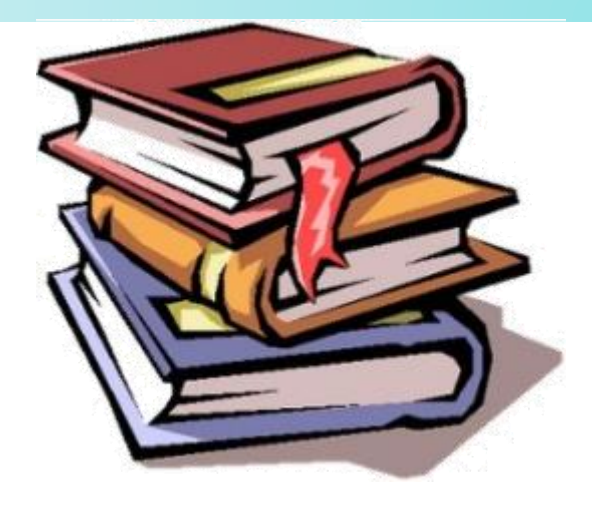

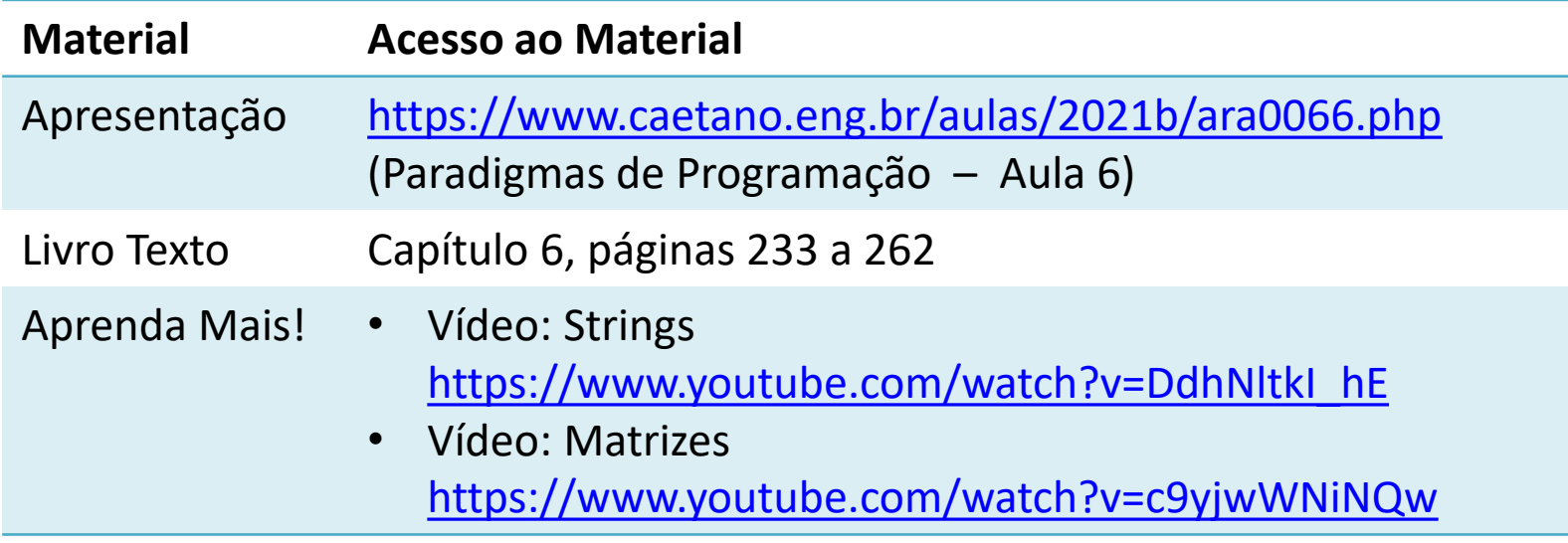

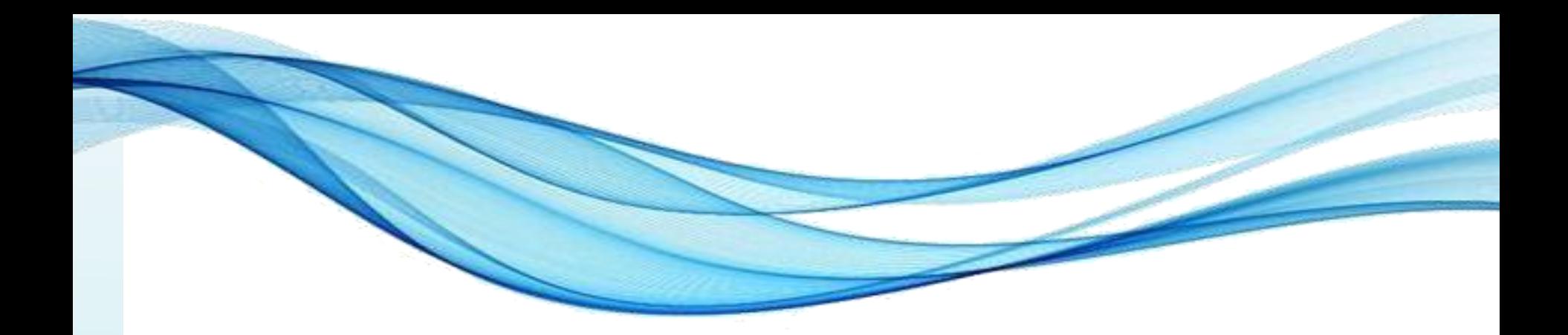

# **TIPOS PRIMITIVOS**

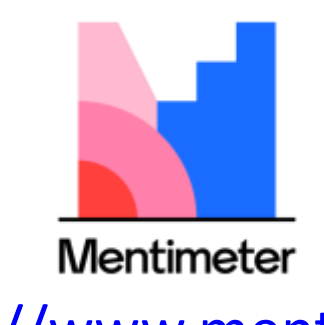

<https://www.menti.com/>

# Tipos Primitivos

- São os tipos básicos de uma linguagem
	- Implementados "nativamente" na linguagem
- São três as categorias de tipos mais comuns:
	- Numéricos
	- Lógicos (Booleanos)
	- Caracteres
- Vejamos detalhes de cada um deles
	- Em C++/C#, o tamanho é dado por **sizeof(x)**
	- Em Python, o tipo é dado por **type(x)**
	- Em Python, o tamanho é dado por **sys.getsizeof(x)**

### Tipos Numéricos: Inteiros

- Todas as linguagens, algumas em várias versões
	- Com e sem sinal, mais ou menos memória...
- Nomes comuns: int, long
- Em geral, negativos em complemento de dois
	- $0 1 = -1 \rightarrow 00000000b 00000001b = 11111111b$
	- $0 -2 = -2 \rightarrow 000000000 00000010b = 11111110b$

```
#include <iostream>
using namespace std;
int main() {
        int i = 3000000000;
        unsigned int u = 3000000000;
        cout << i << endl << u << endl;
}
```
**i = 3000000000 u = 3000000000 print (i) print (u)**

Paradigmas de Linguagem de Programação em Python *Prof. Dr. Daniel Caetano Prof. Dr. Daniel Caetano* 

### Tipos Numéricos: Ponto Flutuante

- Nem todas; quando há, em geral em duas versões
	- float e double
- Em geral, seguem IEEE 754/2008
	- Mantissa + Expoente: 1,011**\*2-**<sup>110</sup>

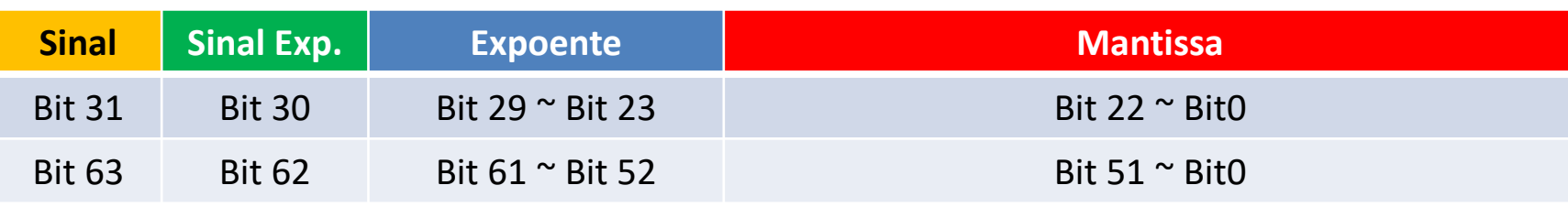

```
#include <iostream>
using namespace std;
int main() {
        float f = 3.141592356589793;
        double d = 3.141592356589793;
        cout.precision(20);
        cout << f << endl << d << endl;
}
```
**f = 3.141592356589793 d = 3.141592356589793 print (f) print (d)**

# Tipos Numéricos: Complexos

- Poucas linguagens (foco: engenharia, física)
	- complex
- Em Python têm uma representação bem específica:
	- (real + imaginário j): (20.5+10j)

**c = (20.5+10j) print (c)**

# Tipos Numéricos: Decimais

- Poucas linguagens possuem (comerciais)
	- COBOL, C# e F#
	- decimal
- Armazenados como Binary Coded Decimal
	- 1 ou 2 dígitos por byte
	- Custoso computacionalmente
	- Nem sempre permitem expoentes

```
using System;
class Program {
   static void Main() {
        decimal d = 0.1m; 
        Console.WriteLine(d);
    }
```
Paradigmas de Linguagem de *Programação em Python* **Prof. Dr. Daniel Caetano** *Prof. Dr. Daniel Caetano* **}**

### Tipos Numéricos: Decimais

**}**

• Exemplo prático em C#

```
using System;
class Program {
    static void Main() {
         decimal total = 0.0m;
         decimal termo = 0.1m;
         for (int i=0; i<1000; i++) {
             total = total + termo; 
         }
         Console.WriteLine(total);
     }
}
```

```
using System;
class Program {
    static void Main() {
         float total = 0.0f;
         float termo = 0.1f;
         for (int i=0; i<1000; i++) {
             total = total + termo; 
         }
         Console.WriteLine(total);
     }
```
# Lógicos

- A maioria das linguagens possui: false x true
	- boolean, bool...
- Em geral: resultado de operações lógicas
- Poderiam ocupar um único bit...
	- Mas, por velocidade, costumam ocupar bem mais!

**b = True print (b)** **c = 5 >= 7 print (c)**

### Caracteres

- A maioria das linguagens possui
	- char
- O tamanho varia bastante
	- 1 byte (ASCII, ISSO 8859-1, UTF-8)
	- 2 bytes (S-JIS, UTF-16)
	- $-4$  bytes (UTF-32)
- Em Python não há esse tipo primitivo

```
#include <iostream>
using namespace std;
int main() {
        char c = 'A';
        cout << c << endl;
}
```
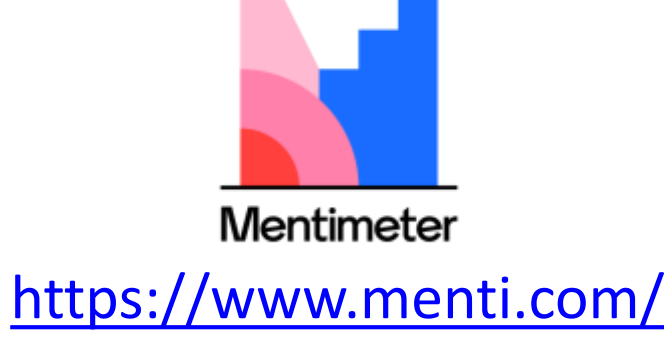

Paradigmas de Linguagem de Programação em Python *Prof. Dr. Daniel Caetano Prof. Dr. Daniel Caetano* 

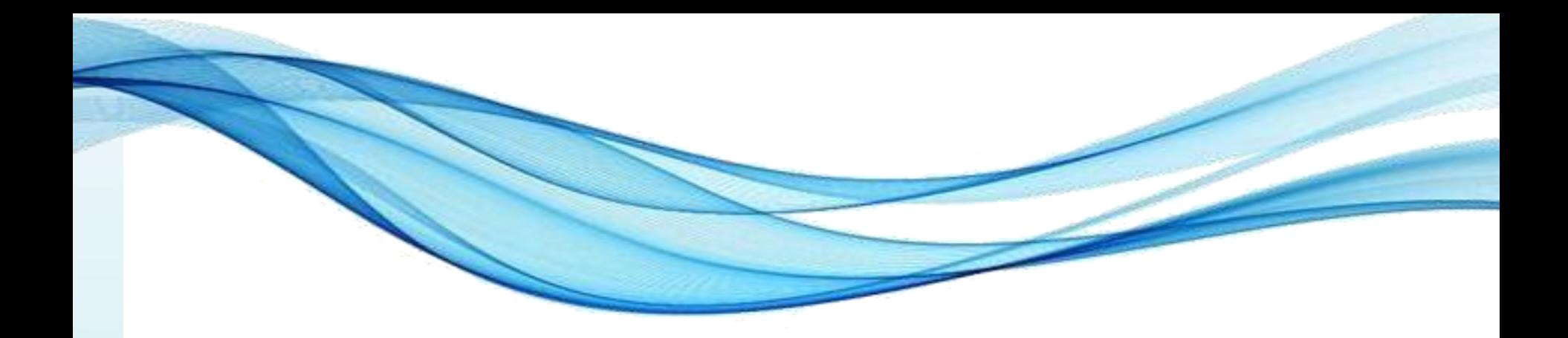

# **CADEIAS DE CARACTERES: AS STRINGS**

# **Strings**

- Cadeias de caracteres (strings) guardam **textos** – char[], String...
- Na memória: apontam início de sequência de chars

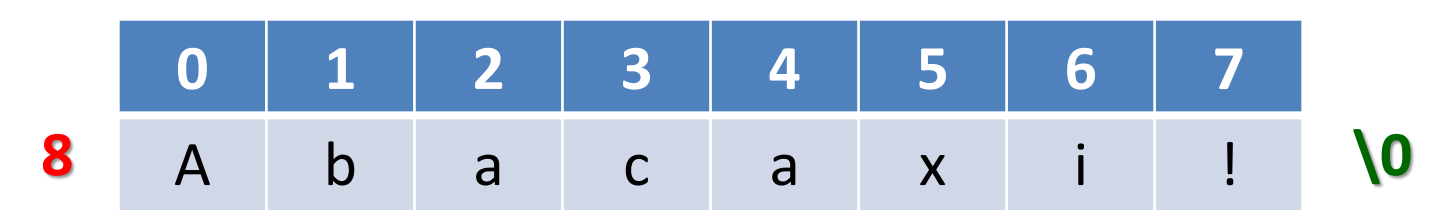

- Como sabe se acabou?
	- Descritor ou Terminador
- Podem ser de três tipos
	- Estáticas/imutáveis (Java, Python, C#...)
	- Comprimento dinâmico limitado (C)
	- Comprimento dinâmico ilimitado (JavaScript, Perl...)

# Strings

• Considerando a forma de armazenamento

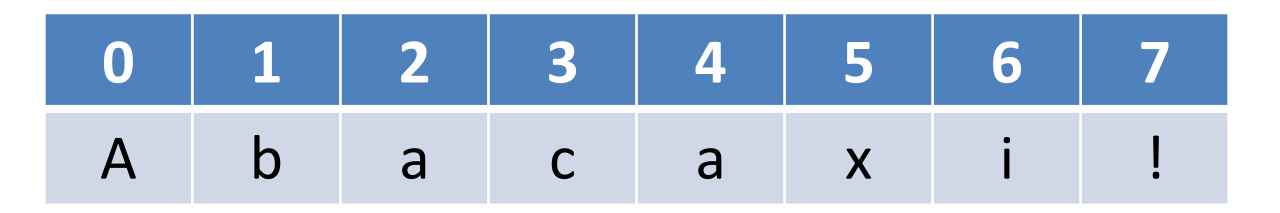

- Algumas linguagens permitem nativamente...
	- O acesso aos caracteres

```
#include <iostream>
using namespace std;
int main() {
        char texto[] = "Abacaxi!";
        cout << texto[3];
}
```

```
texto = "Abacaxi! "
print (texto[3])
print (texto[-1])
```
# Strings

- Algumas linguagens "operam" com strings
	- Ex. Python!
- Outras, exigem o uso de funções...

 $-$  Ex.: C!

**A = "Um " B = "texto!" print (A+B)**

**#include <iostream> #include <string.h> using namespace std; int main() { char A[] = "Um "; char B[] = "texto!"; cout << strcat(A,B); }**

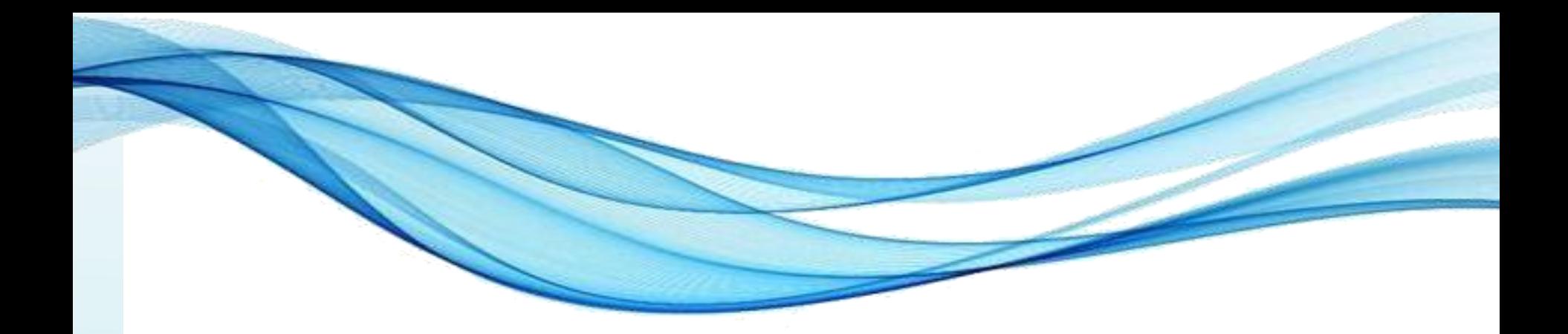

# **LISTAS, VETORES E MATRIZES**

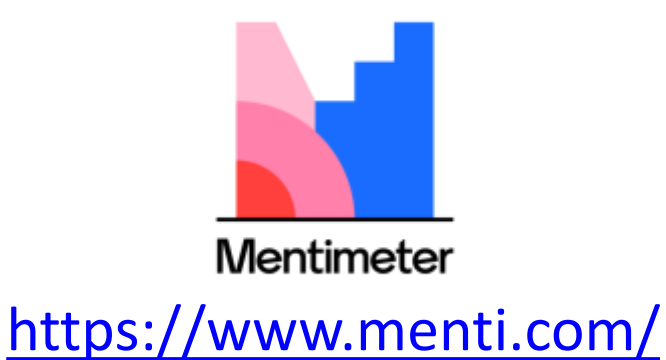

### Listas, Vetores e Matrizes

- No geral: aglomerados simples de dados
- Dependendo da linguagem, podem ser:
	- Uniformes: C, C++, Java, C#...
	- Mistos: Python, JavaScript, Ruby...
- Cada elemento: acessado por sua posição
	- Em C, a String é, na verdade, um vetor de char!

• Vejamos com mais detalhe em Python!

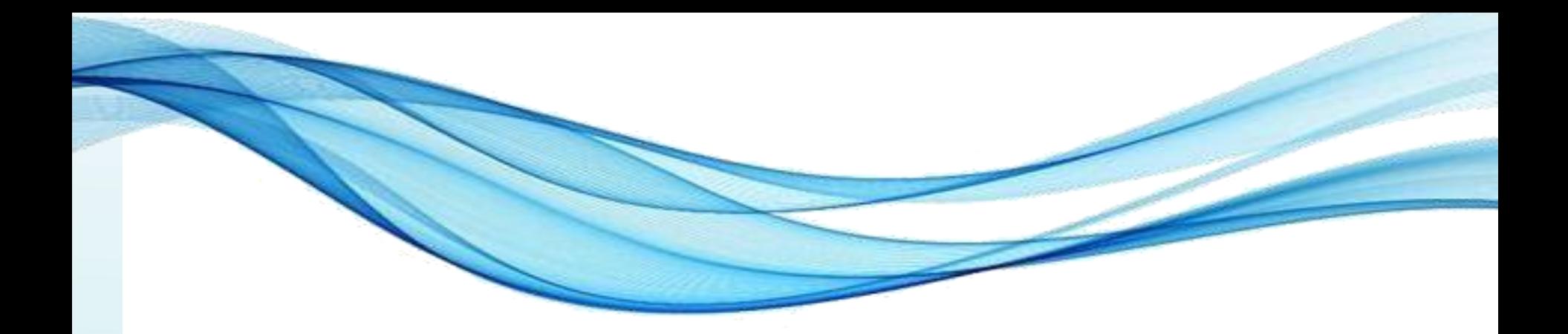

# **LISTAS/VETORES EM PYTHON**

Paradigmas de Linguagem de Programação em Python *Prof. Dr. Daniel Caetano Prof. Dr. Daniel Caetano* 

# O que é uma lista?

- É um conjunto de dados encadeados
	- Uma lista é como um trem de dados:

Cada vagão guarda uma informação!

# O que é uma lista?

- **lista** é uma única variável, com vários dados
	- Os vagões são numerados

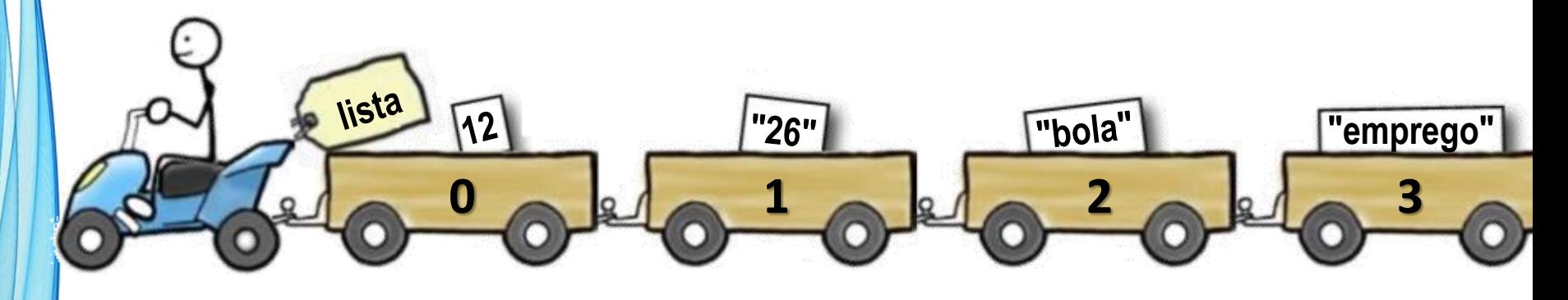

>>> print( lista[1] ) **26** >>> print( lista[3] ) **emprego**

As listas são também os **vetores** do Python

• Podemos criar uma lista vazia:

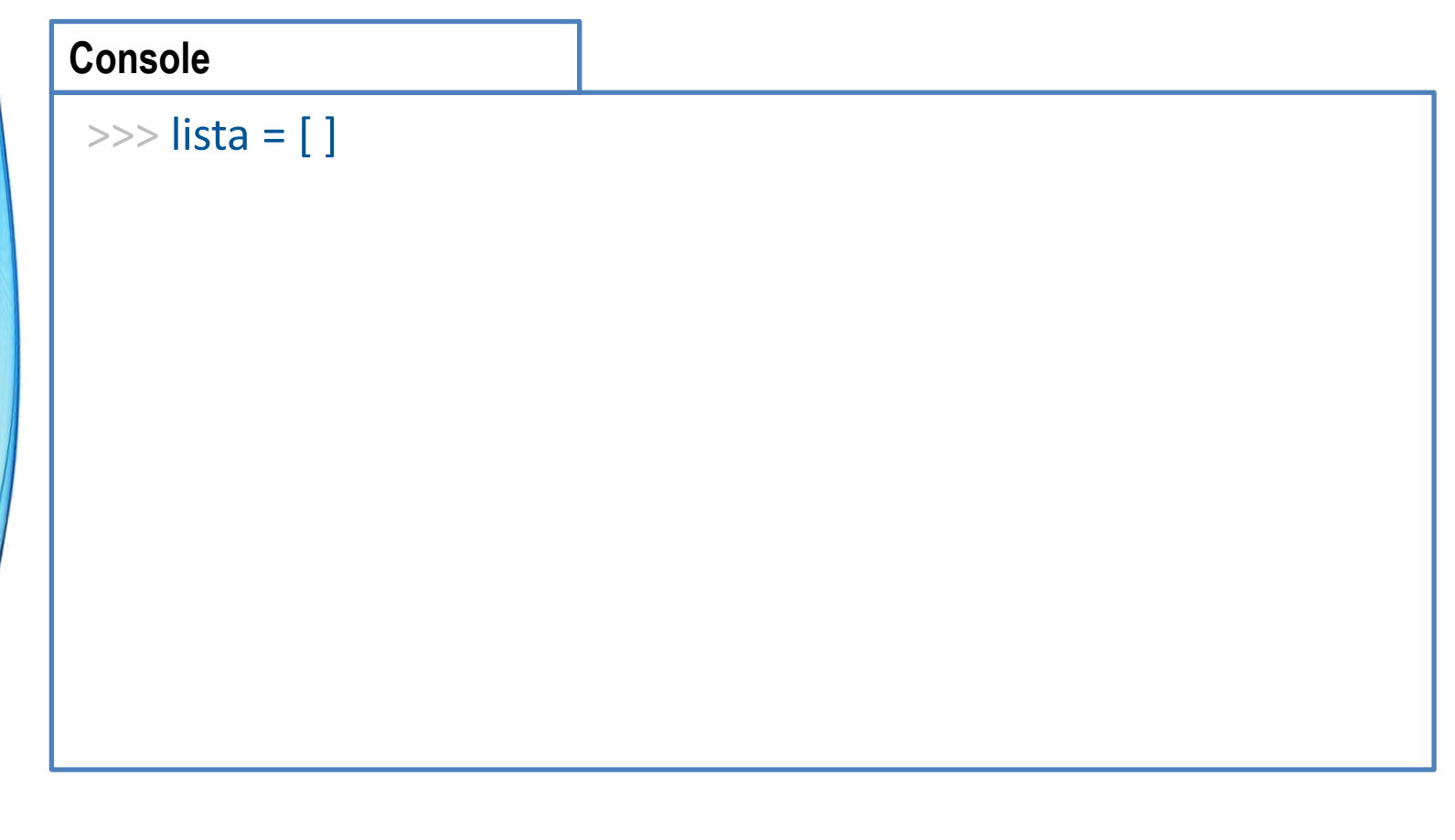

• Podemos criar uma lista vazia:

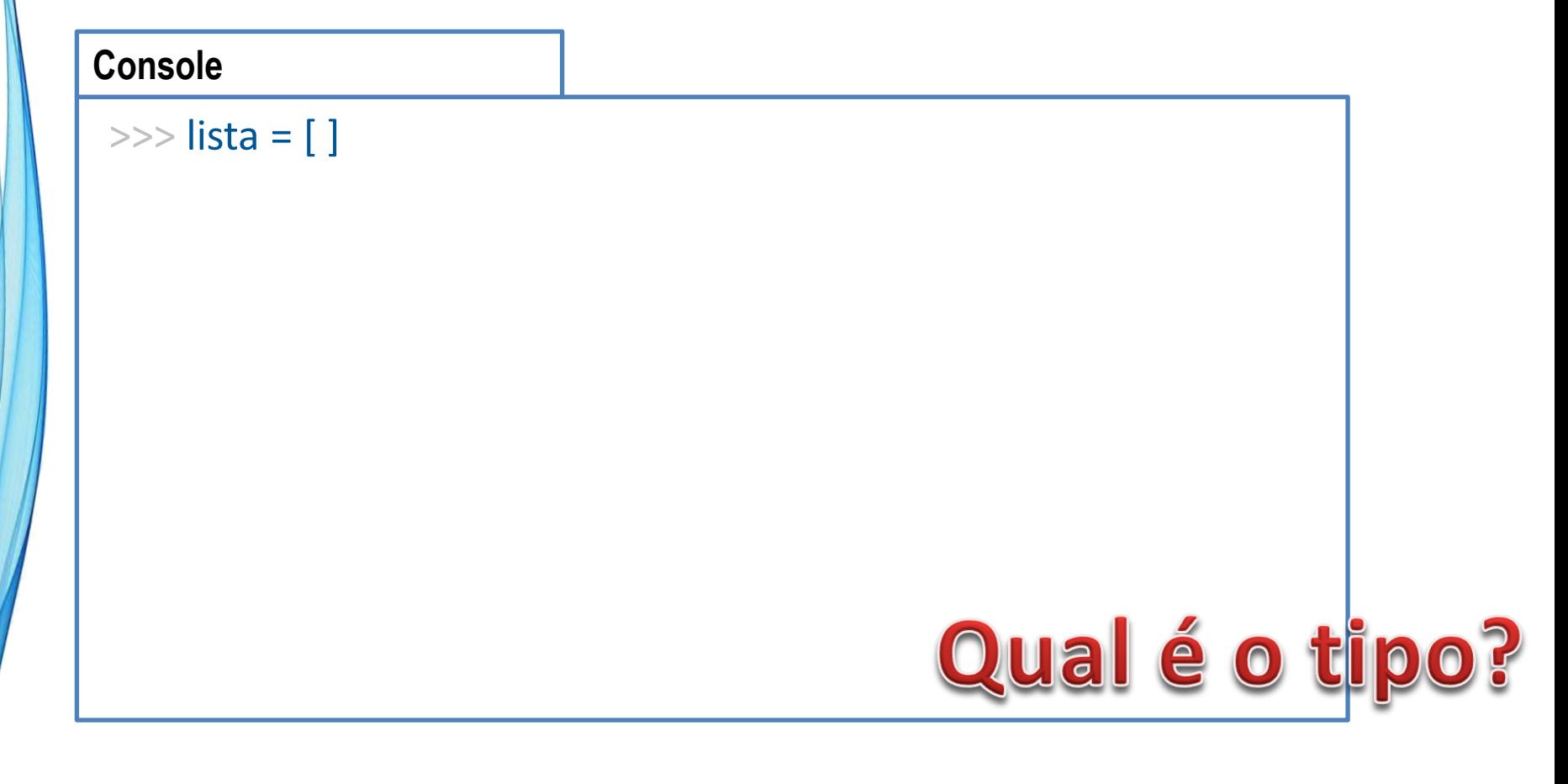

• Podemos criar uma lista já preenchida:

#### **Console**

>>> lista = [12, "26", "bola", "emprego"]

• Podemos mostrar o conteúdo da lista:

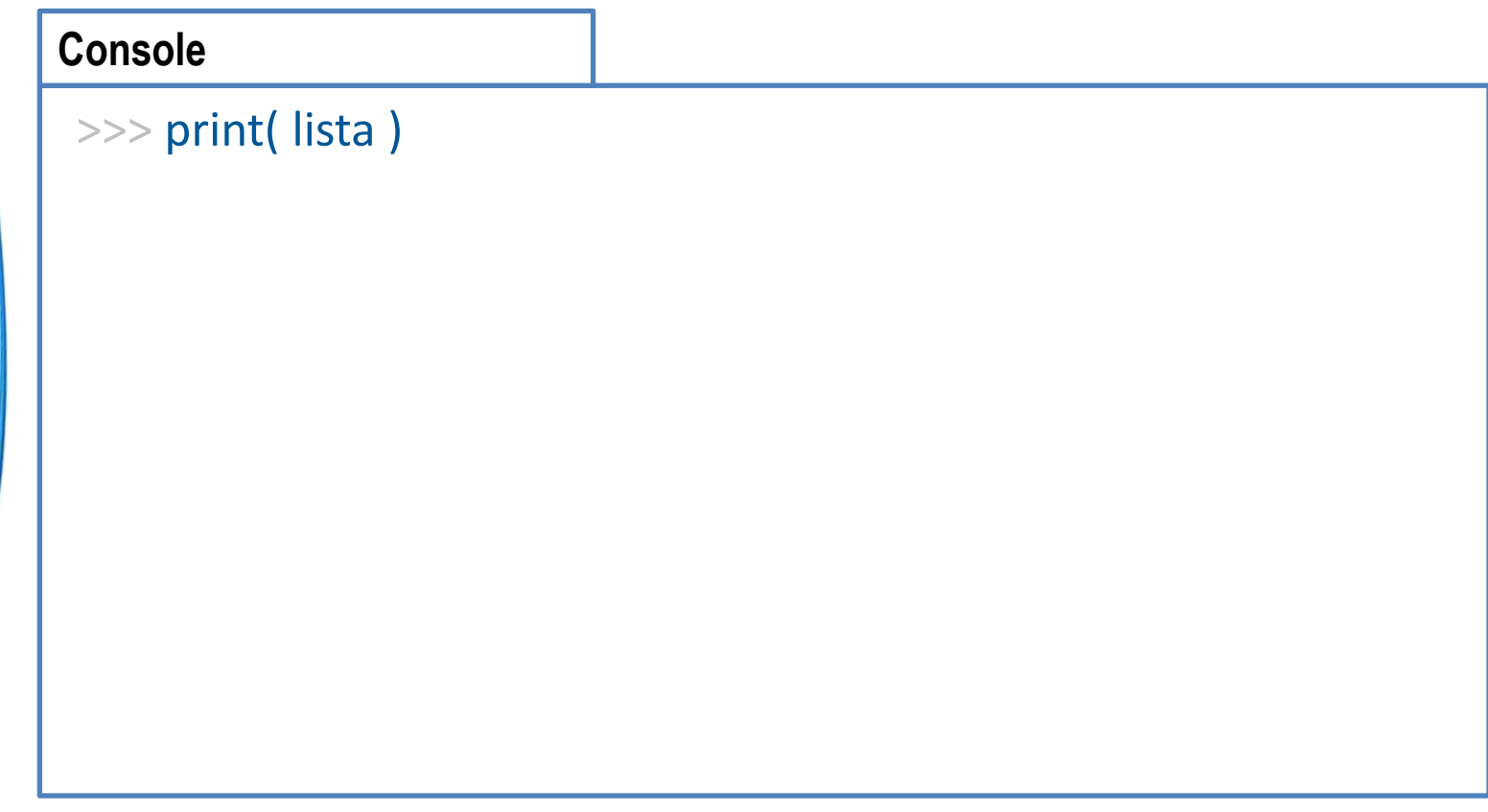

• Podemos obter o tamanho da lista

#### **Console**

```
\gg N = len( lista)
\gg print(N)
```
• Podemos acrescentar um item na lista

#### **Console**

>>> lista.append( 33 )

• Podemos mudar um valor da lista

```
>>> print ( lista[3] )
emprego
>>> lista[3] = "praia"
>>> print ( lista[3] )
praia
```
• Podemos remover um elemento da lista

```
>>> print ( lista )
[12, '26', 'bola', 'praia', 33]
>>> lista.remove( "26" )
>>> print ( lista )
[12, 'bola', 'praia', 33]
```
• Podemos remover um elemento da lista

```
>>> print ( lista )
[12, 'bola', 'praia', 33]
\gg lista.pop(1)
>>> print ( lista )
[12, 'praia', 33]
```
• Podemos juntar listas

#### **Console**

```
>>> print ( lista )
[12, 'praia', 33]
>>> lista2 = [ "Mais", "Elementos" ]
\gg lista = lista + lista2
>>> print ( lista )
[12, 'praia', 33, 'Mais', 'Elementos' ]
```
• Podemos percorrer os elementos da lista

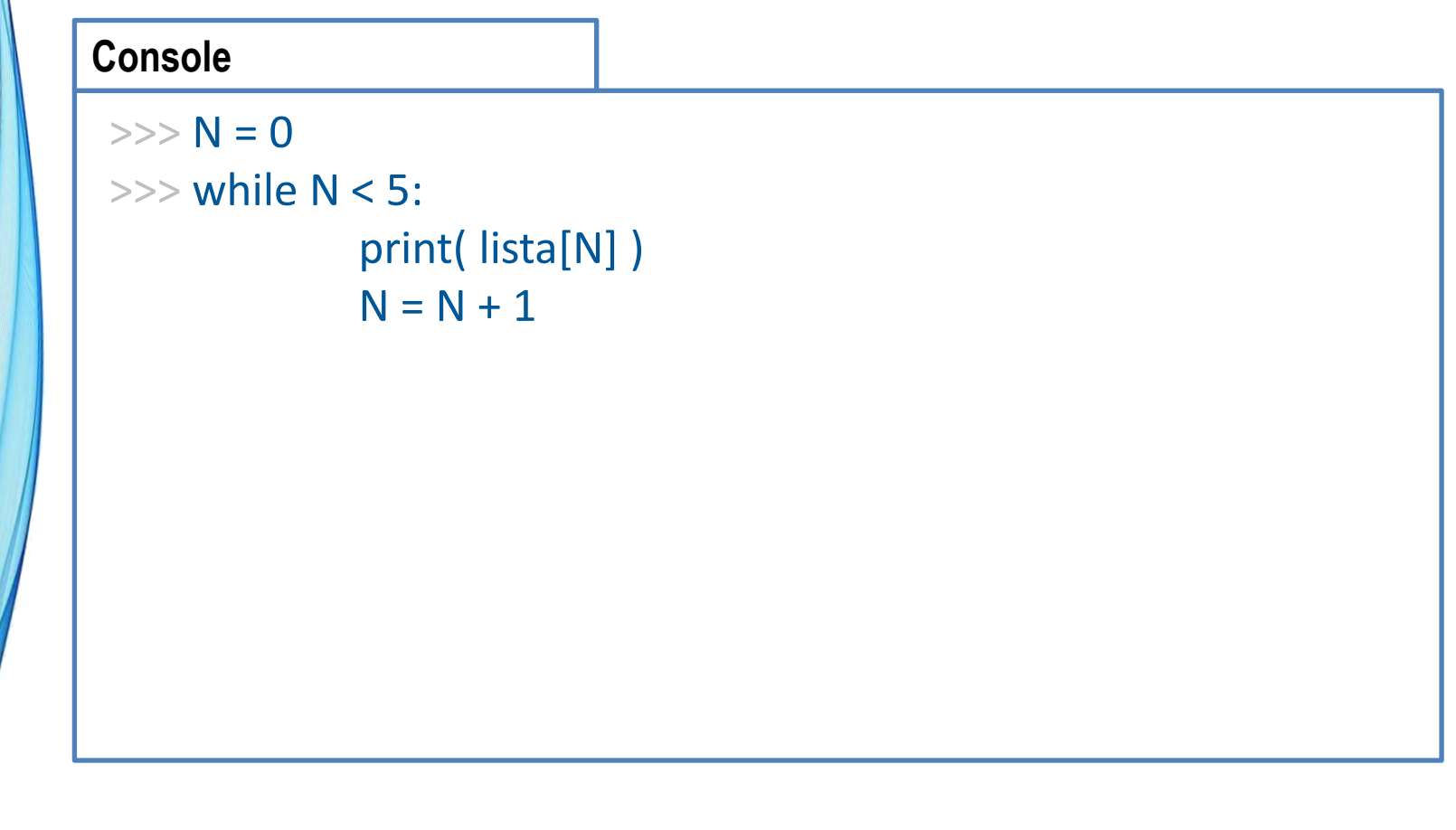

• Podemos percorrer os elementos da lista

#### **Console**

 $\gg$  for N in range(0,5): print( lista[N])

• Podemos percorrer os elementos da lista

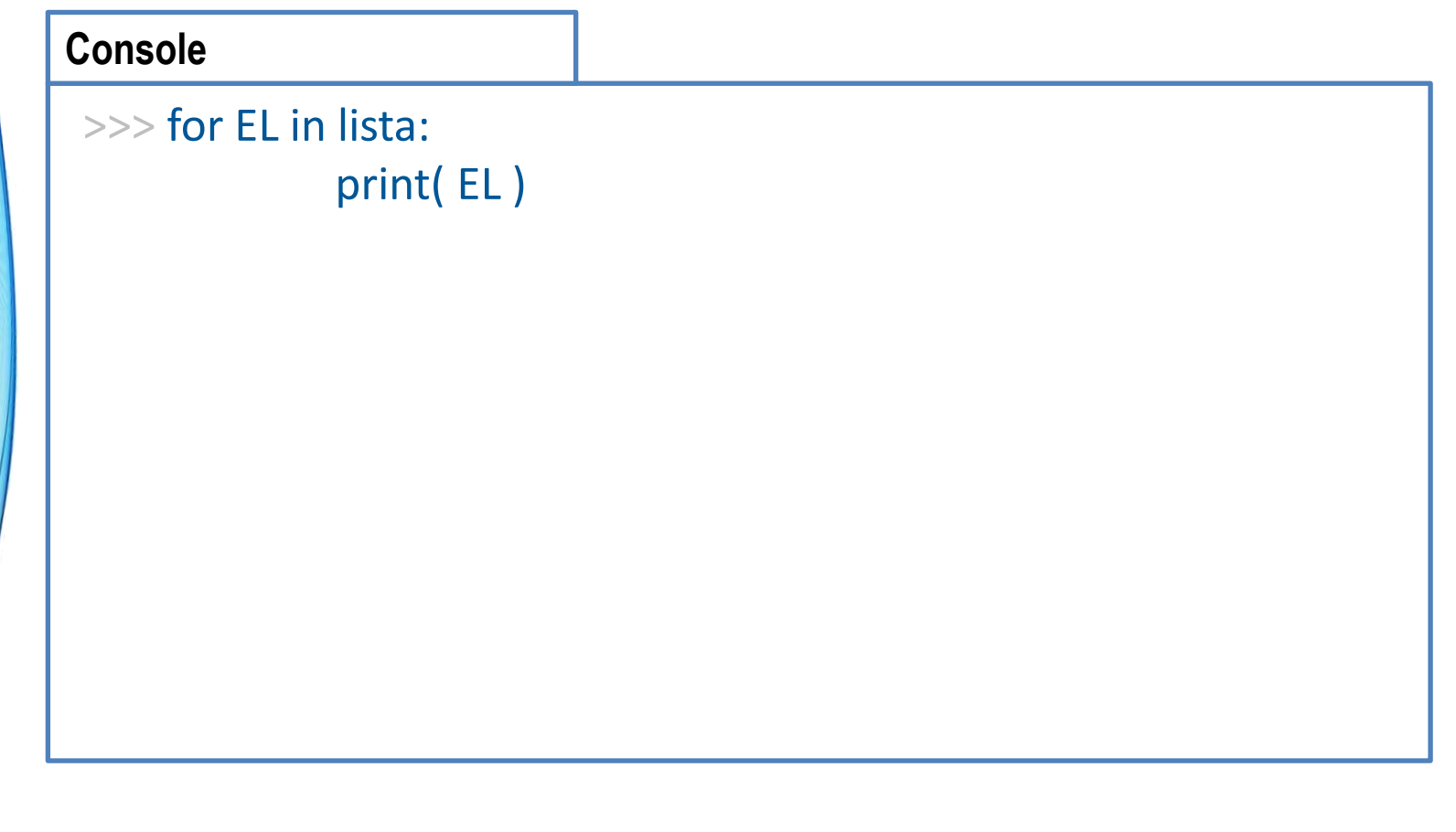

• Vamos completar o programa abaixo para calcular a média da turma:

#### **aula06ex01.py**

# Calcula a média das notas

NOTAS = [ 8.0, 5.5, 7.5, 6.0, 3.2 ]

• Vamos completar o programa abaixo para calcular a média da turma:

#### **aula06ex01.py**

```
# Calcula a média das notas
```

```
NOTAS = [ 8.0, 5.5, 7.5, 6.0, 3.2 ]
```

```
SOMA = 0for NOTA in NOTAS:
       SOMA = SOMA + NOTAMEDIA = SOMA / len(NOTAS)
print( "A média é ", MEDIA)
```
• Modifiquemos o programa abaixo para que o usuário possa digitar 5 notas:

#### **aula06ex01.py**

```
# Calcula a média das notas
```

```
NOTAS = [ 8.0, 5.5, 7.5, 6.0, 3.2 ]
```

```
SOMA = 0for NOTA in NOTAS:
       SOMA = SOMA + NOTAMEDIA = SOMA / len(NOTAS)
print( "A média é ", MEDIA)
```
• Modifiquemos o programa abaixo para que o usuário possa digitar 5 notas:

#### **aula06ex01.py**

```
# Calcula a média das notas
NOTAS = []for N in range(5):
 NOTA = float( input("Digite uma nota: ") )
 NOTAS.append( NOTA )
SOMA = 0for NOTA in NOTAS:
        SOMA = SOMA + NOTAMEDIA = SOMA / len(NOTAS)
print( "A média é ", MEDIA)
```
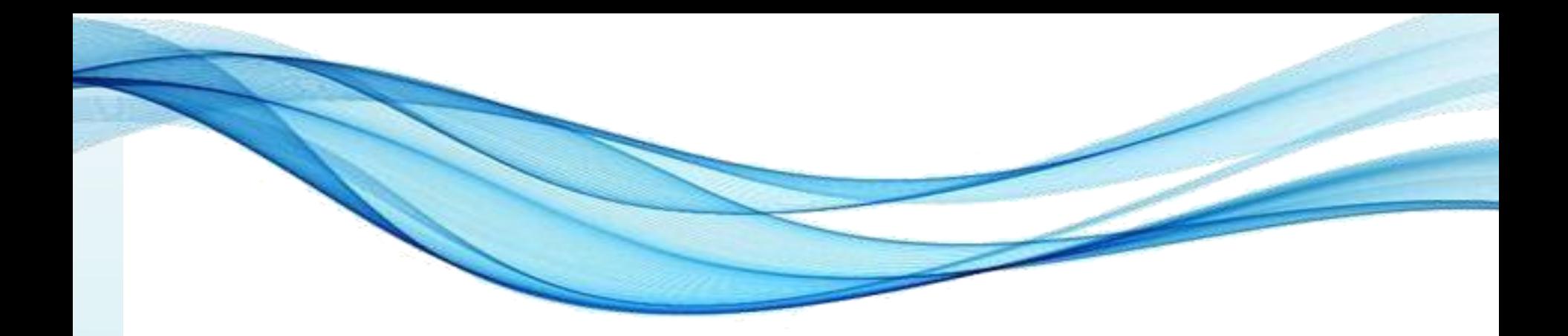

# **VETORES ASSOCIATIVOS**

Paradigmas de Linguagem de Programação em Python *Prof. Dr. Daniel Caetano Prof. Dr. Daniel Caetano* 

### Vetores Associativas

- Listas e vetores comuns: posição numérica
- Às vezes, é conveniente dar nome às posições
	- Para tradução, por exemplo
- Essas são os vetores associativos!
	- Também: matrizes ou listas associativas
	- Presentes em Python e outras linguagens!

```
cores = { "red" : "vermelho", "green" : "verde", "blue" : "azul" }
cores_fr = { "red" : "rouge", "green" : "vert", "blue" : "bleu" }
```

```
print ( cores["green"])
print ( cores_fr["green"])
```
Tipo Dicionário (Dict)

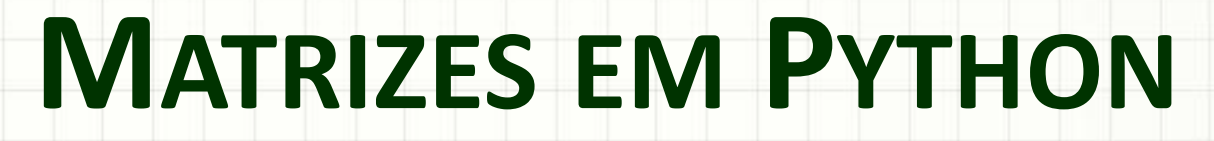

**TAMBÉM CONHECIDAS COMO LISTAS DE LISTAS**

- Podemos ter uma lista de listas
	- Cada elemento da lista... É outra lista

```
\gg matriz = [ [ 0, 1, 2 ],
                     [ 3, 4, 5 ],
                     [ 6, 7, 8 ] ]
```

```
>>> print( matriz )
```
• Podemos imprimir uma linha da lista

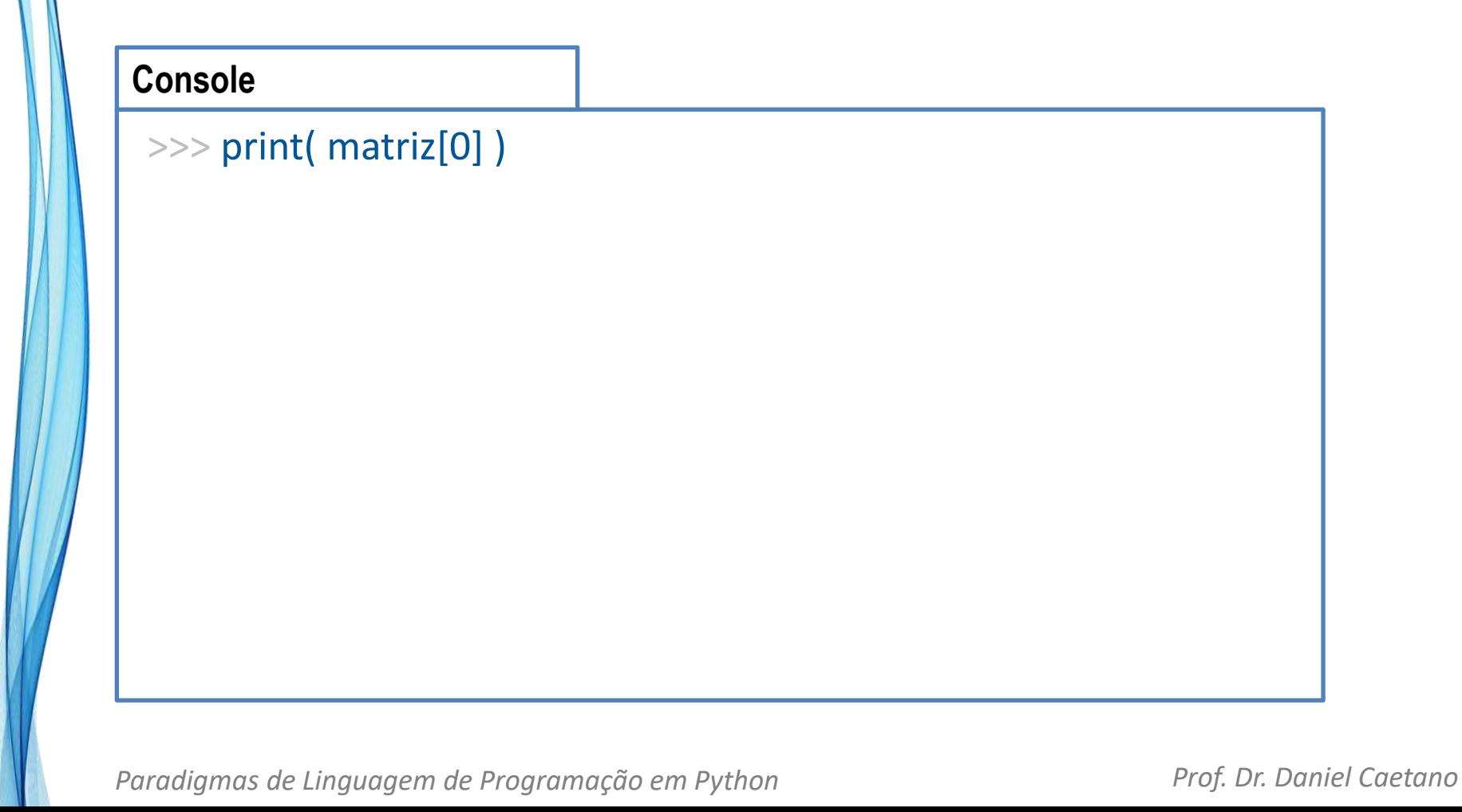

• Podemos imprimir um elemento da lista

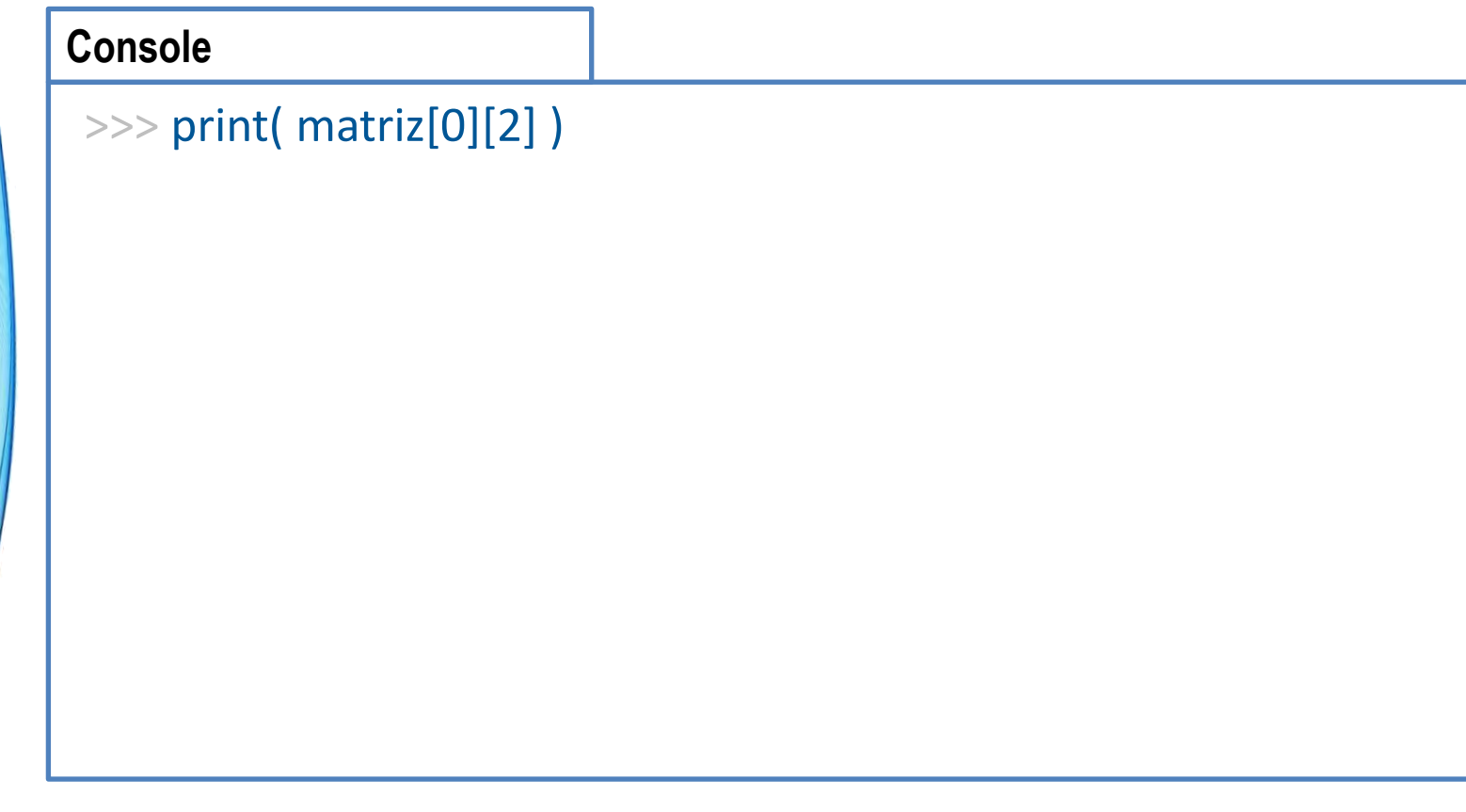

• Podemos imprimir um elemento da lista – **Cuidado!**

#### **Console**

>>> print( matriz[0,2] )

• Podemos percorrer as linhas da matriz

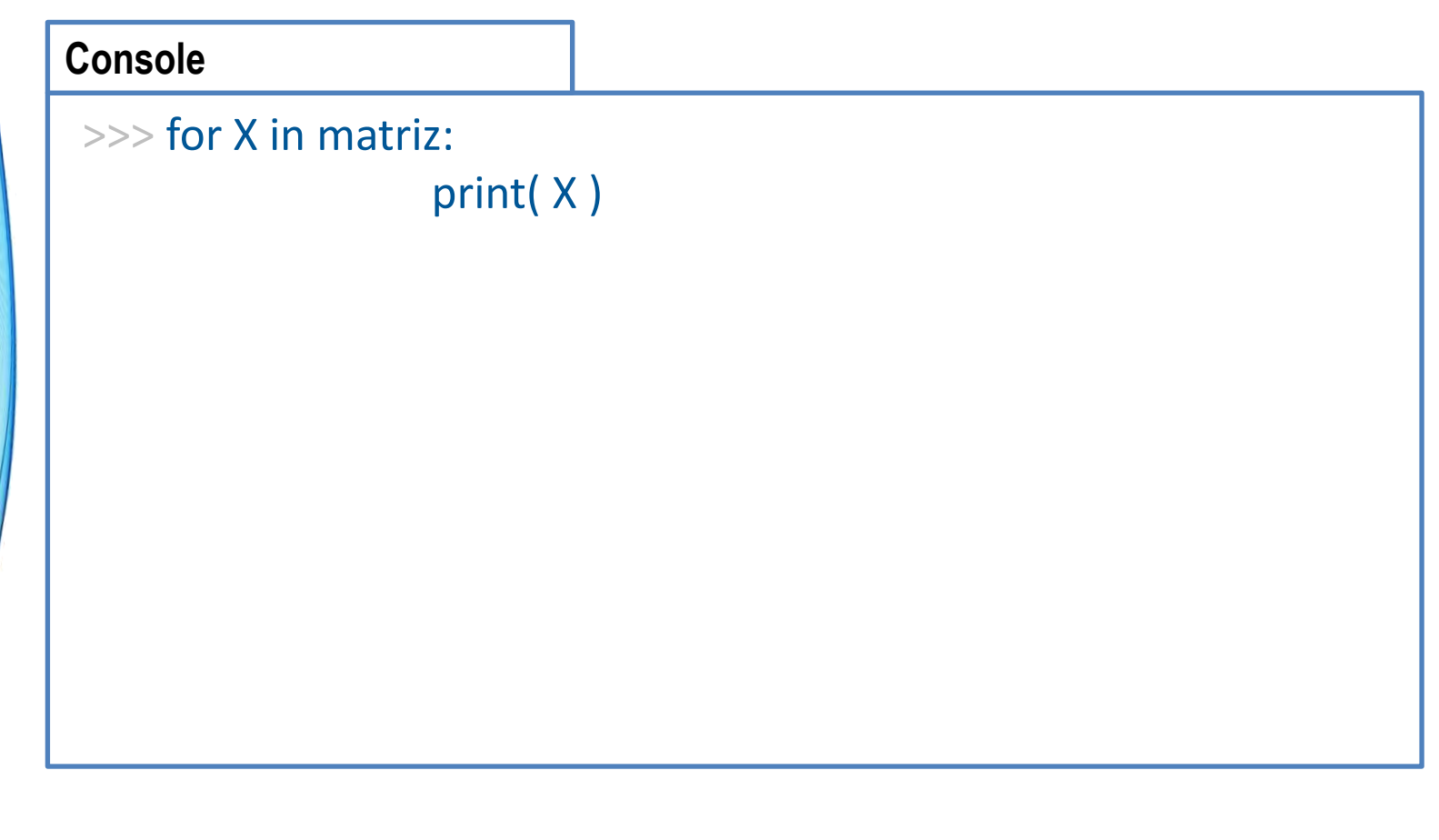

• Podemos percorrer todos os elementos da matriz

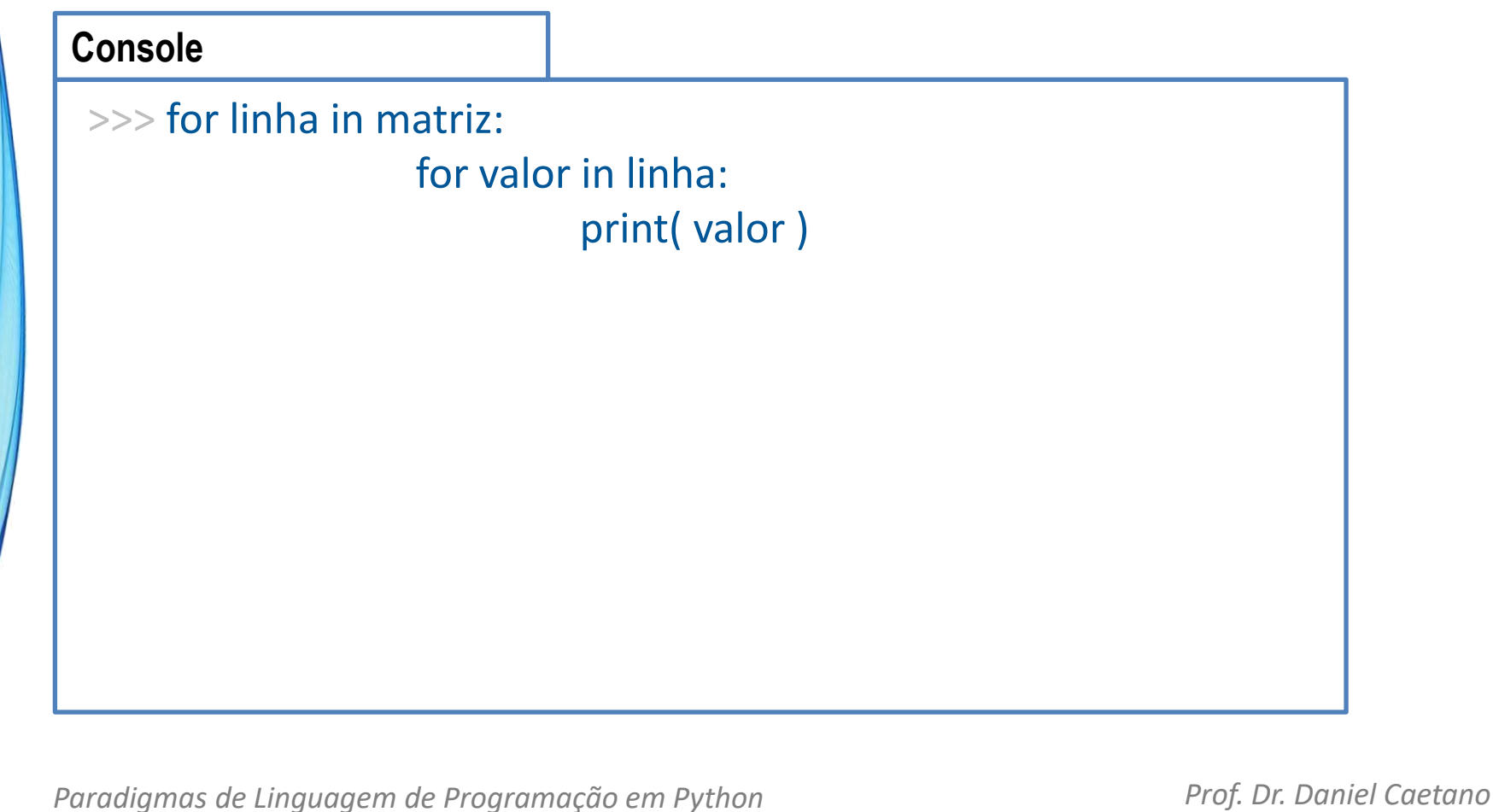

- Melhorando o visual...
	- Teste essa variação!

#### **Console**

>>> for linha in matriz:

for valor in linha: print( valor ) print("----")

• Crie a agenda abaixo e faça com que ela seja impressa formatada: Nome: Daniel

-----

Telefone: 11-5555-1234 Data Nasc.: 10/02/1973

#### **aula14ex01.py**

```
# Imprime agenda
```

```
agenda = [ ["Daniel", "11-5555-1234", "10/02/1973"],
          ["João", "11-5555-2345", "02/10/1980"],
          ["Alberto", "11-5555-3456", "11/01/1987"]]
```
• Crie a agenda abaixo e faça com que ela seja impressa formatada: Nome: Daniel

-----

Telefone: 11-5555-1234 Data Nasc.: 10/02/1973

#### **aula14ex01.py**

```
# Imprime agenda
```

```
agenda = [ ["Daniel", "11-5555-1234", "10/02/1973"],
          ["João", "11-5555-2345", "02/10/1980"],
          ["Alberto", "11-5555-3456", "11/01/1987"]]
```

```
for contato in agenda:
  print("Nome:", contato[0])
  print("Telefone:", contato[1])
  print("Data Nasc.:", contato[2])
  print("-----")
```
- Cadastro de Lista de Notas
	- Perguntar nome do aluno
	- Perguntar nota
	- Quando nome vazio for digitado, finalizar
	- Ao final, imprimir
		- a média
		- A lista de alunos com nota acima da média
			- Incluir nome e média

- Cadastro de Lista de Notas
	- Nome, nota... Para com nome vazio
	- Média e imprimir alunos acima da média

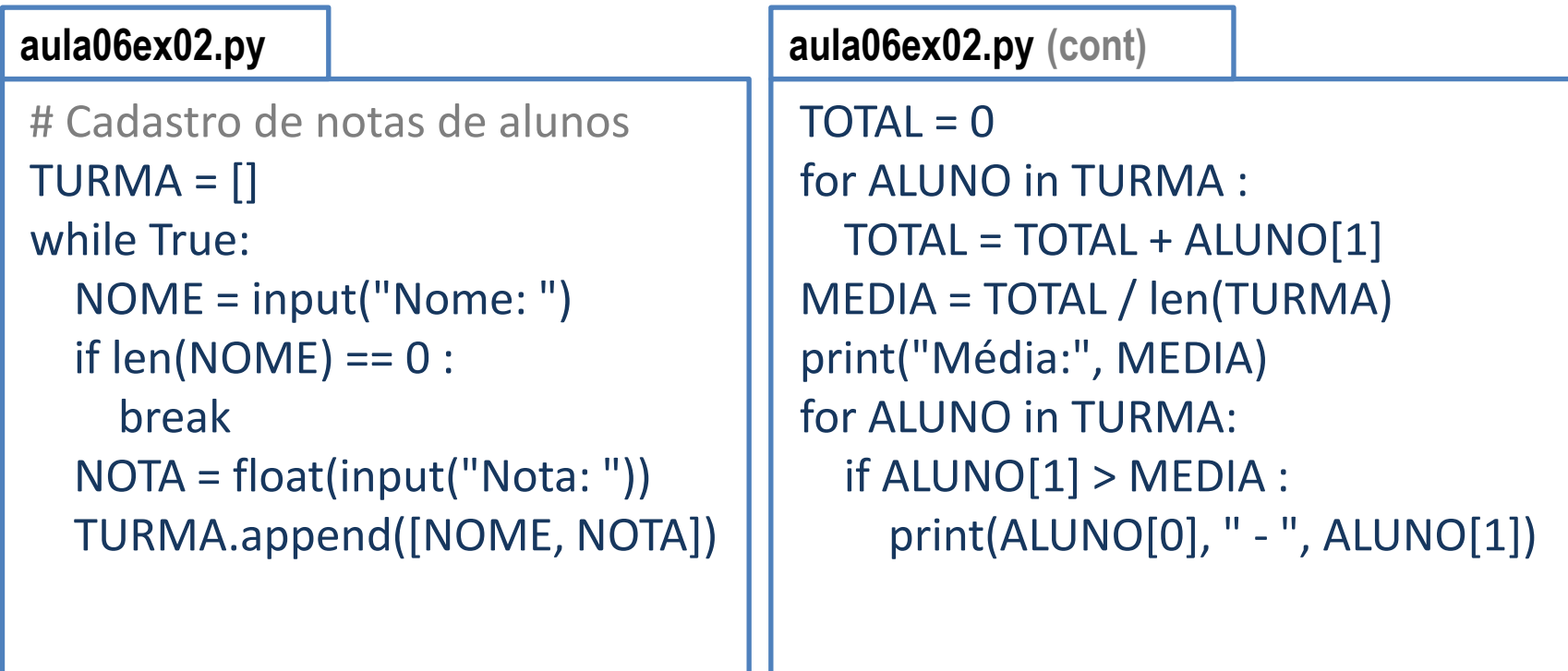

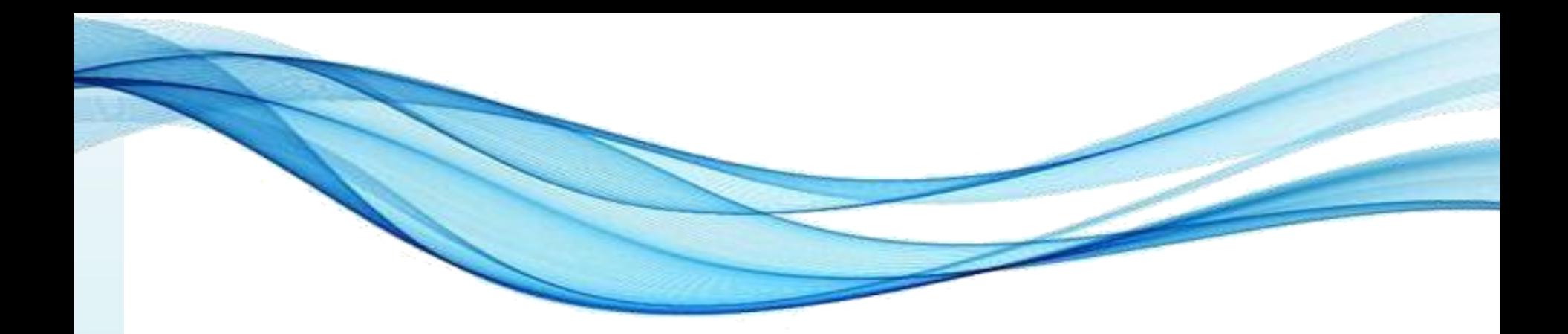

# **ATIVIDADE**

- Individual 5 minutos
- Faça um Programa que leia DUAS strings, imprima:
	- O conteúdo e o comprimento de cada uma delas
	- Se as duas strings possuem o mesmo tamanho
	- Se as duas strings são iguais ou diferentes.

- Individual 5 minutos
- Faça um programa que solicite o nome do usuário e o escreva na vertical. Exemplo:

D A N

I

E

L

- Individual 5 minutos
- Altere o programa da atividade anterior para que ele imprima o nome em uma "escadinha". Exemplo:

D DA DAN DANI DANIE DANIEL

- Individual, em Python 5 minutos
- Faça um programa que leia 5 valores inteiros em um vetor/lista e depois mostre-os.

- Individual, em Python 5 minutos
- Modifique o programa anterior para que leia 10 números no vetor, e calcule e mostre a soma dos quadrados dos elementos do vetor.

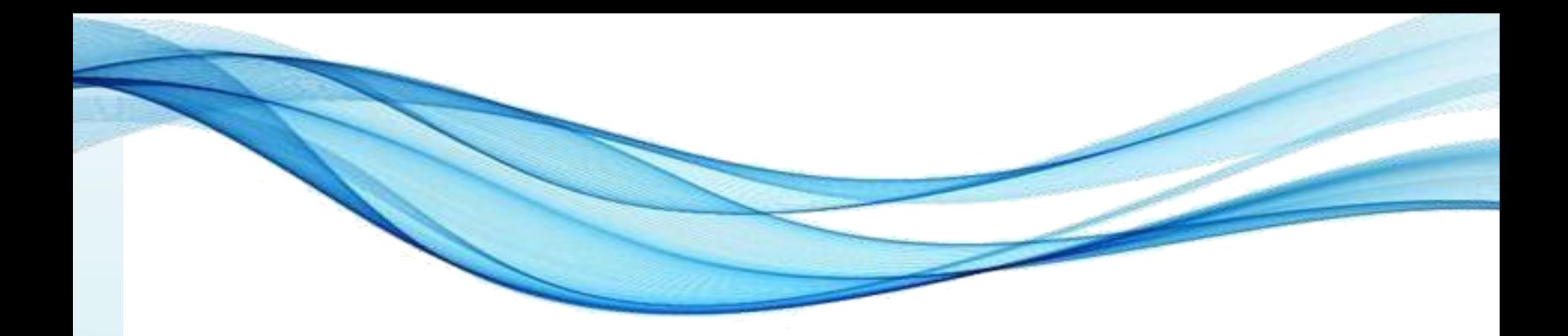

# **ENCERRAMENTO**

### Resumo e Próximos Passos

- Tipos nativos de várias linguagens
	- E seus tamanhos na memória
- Strings e sua estrutura
- Listas/Vetores e Listas Associativas
- Matrizes
- **Pós Aula**: Aprenda Mais, Pós Aula e Desafio!

– No padlet: <https://padlet.com/djcaetano/paradigmas>

• Aglomerados de dados em geral: registros – Structs, Listas, Tuplas e Uniões

Paradigmas de Linguagem de Programação em Python *Prof. Dr. Daniel Caetano Prof. Dr. Daniel Caetano* 

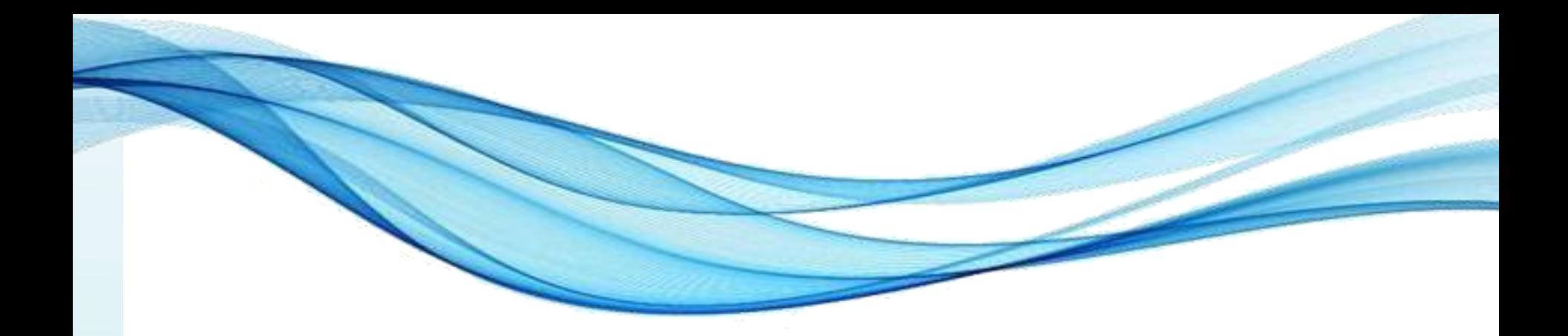

# **PERGUNTAS?**